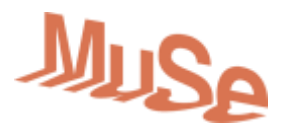

# **I MINERALI**

# **Scheda di approfondimento e spunti pratici**

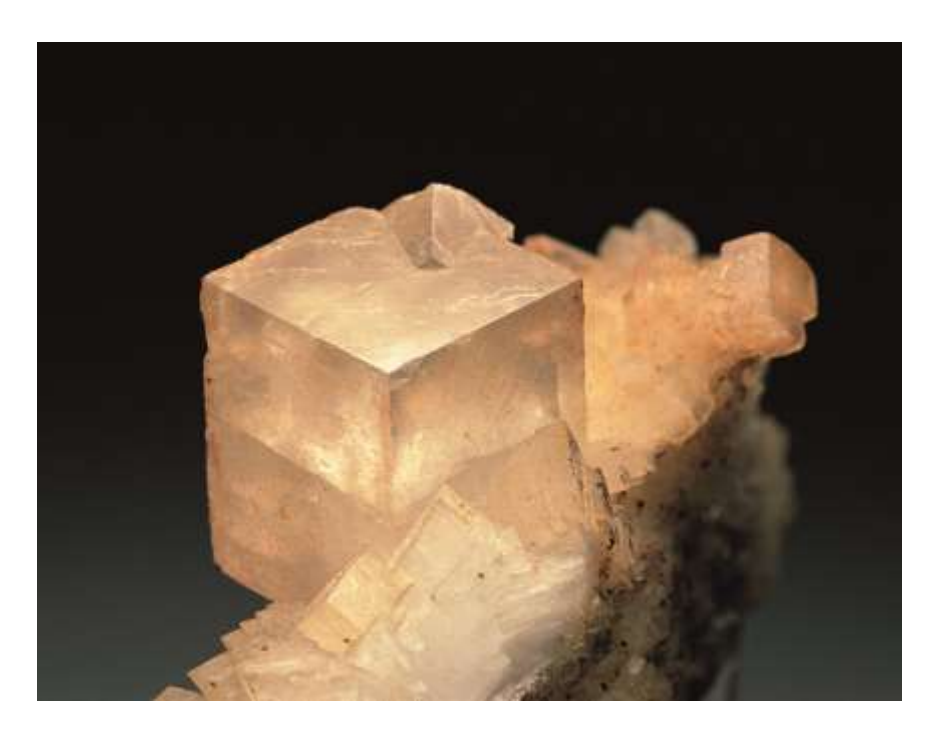

## **Approfondimenti suggeriti**

#### **I Minerali, prima parte** [https://www.scienzeascuola.it/lezioni/rocce-crosta-terrestre/i](https://www.scienzeascuola.it/lezioni/rocce-crosta-terrestre/i-minerali-prima-parte)[minerali-prima-parte](https://www.scienzeascuola.it/lezioni/rocce-crosta-terrestre/i-minerali-prima-parte)

Scheda, divisa in due parti, che integra le informazioni date con maggiori dettagli ed aspetti del mondo dei minerali, sviluppata appositamente nell'ottica della didattica alle scuole.

**I Minerali, seconda parte** [https://www.scienzeascuola.it/lezioni/rocce-crosta-terrestre/i](https://www.scienzeascuola.it/lezioni/rocce-crosta-terrestre/i-minerali-seconda-parte)[minerali-seconda-parte](https://www.scienzeascuola.it/lezioni/rocce-crosta-terrestre/i-minerali-seconda-parte)

#### **International Mineralogic Association (IMA)** <https://www.ima-mineralogy.org/> L'Associazione Internazionale di Mineralogia, tra i cui compiti c'è quello di validare la scoperta dei nuovi minerali.

## **Esplora e Visualizza**

## **Mindat.org** <https://www.mindat.org/>

Il più completo database mineralogico esistente in inglese, completo di descrizione dettagliata delle caratteristiche chimico-fisiche, curiosità, immagini e completa bibliografia dei singoli minerali e delle loro località di provenienza. È un ottimo punto di partenza per qualsiasi ricerca che riguardi uno o più minerali in particolare.

#### **Smorf crystal drawing** <https://www.smorf.nl/draw.php>

Approfondisce il concetto di reticolo cristallino, permettendo di costruire e visualizzare in 3D le morfologie cristalline e il modello strutturale del reticolo cristallino.

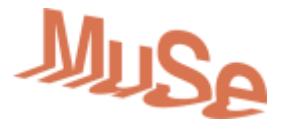

È una pagina php utilizzabile direttamente online, ma possedendo meno funzionalità, mantenendo comunque quelle fondamentali e tralasciando quelle eccessivamente specialistiche.

# **Christian Capuano – Gemmologia per Tutti**

[https://www.youtube.com/channel/UC80yV\\_n6RYMc87R8lJSQ\\_zw](https://www.youtube.com/channel/UC80yV_n6RYMc87R8lJSQ_zw) Canale YouTube di divulgazione che tratta Gemme e Minerali, approfondendo in particolare il ruolo ed il valore economico, curiosità e falsi miti dei minerali.

# **Scoperte mineralogiche recenti sulle Dolomiti**

# **Fiemmeite** <https://www.mindat.org/min-52907.html>

<https://www.muse.it/it/Esplora/Eventi-Attivita/Archivio/Pagine/Fiemmeite.aspx> Nuovo minerale scoperto nel 2018 presso la vecchia miniera di San Lugano (Carano, Val di Fiemme) da un gruppo di ricercatori del MUSE e del Dipartimento di Chimica dell'Università Statale di Milano con il supporto di un cercatore di minerali del posto, Stefano Dallabona.

Demartin, F.; Campostrini, I.; Ferretti, P.; Rocchetti, I. (2018) Fiemmeite Cu2(C2O4)(OH)2∙2H2O, *a New Mineral from Val di Fiemme*, Trentino, Italy. Minerals 2018: 8: 248

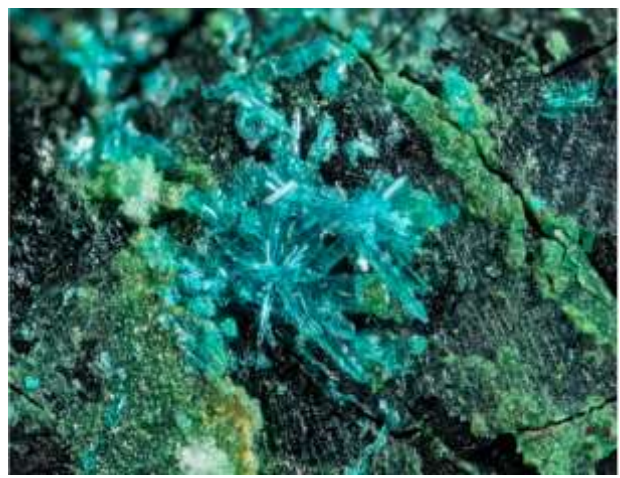

*Cristallo di fiemmeite rinvenuto presso Carano (Foto: Ivano Rocchetti, archivio MUSE)*

# **Spunti pratici per attività da fare in classe o a casa**

#### *Su Internet*

## **MicROCKScopic** <http://microckscopic.ro/>

Questo database permette di apprezzare aspetti dei minerali che poche persone possono vedere.

Si tratta di una raccolta di immagini delle principali tipologie di rocce esistenti, corredate di una buona descrizione sulla loro natura e caratteristiche chimico – fisiche.

La particolarità è che si tratta di immagini realizzate su una sezione sottile di roccia di 30 µm (0,03 mm), tramite un microscopio ottico particolare che utilizza luce polarizzata (il microscopio polarizzatore o microscopio da petrografia) che consente di riconoscere i

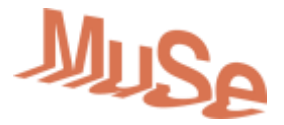

singoli minerali in base al colore (virtuale) che acquisiscono, grazie ad un fenomeno chiamato birifrangenza.

È possibile anche confrontare queste immagini con quelle a luce normale, per verificare come questi colori sono appunto un artifizio ottico. Le immagini sono ad altissima risoluzione, e possono essere ingrandite e spostate, con l'impressione di avere tra le mani un vero microscopio.

*Esempio: in questa sezione sottile di gabbro, una roccia magmatica intrusiva simile al granito, si possono vedere i minerali come appaiono in luce normale a sinistra, mentre a destra coi falsi colori dovuti alla birifrangenza (luce polarizzata). È possibile spostare e ingrandire l'immagine a piacere grazie ai comandi in basso o tramite il mouse, e scegliere tra diversi campioni col menu a tendina in basso ai lati.*

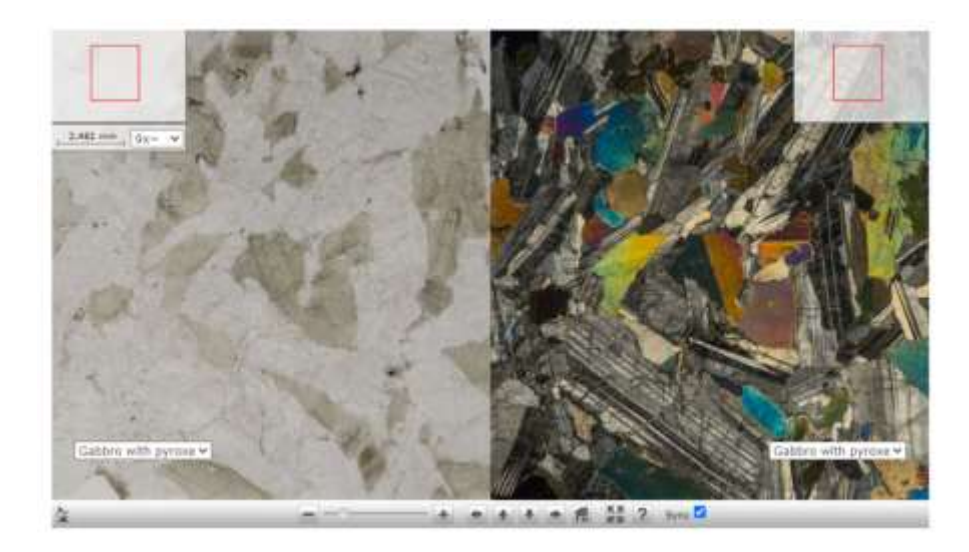

# *Esperimento*

# **Cristalli di zucchero**

Con questo esperimento è possibile creare dei cristalli in casa propria e senza grandi difficoltà, basta un po' di pazienza.

A differenza di altri cristalli, quelli di zucchero sono commestibili e potranno essere mangiati a fine esperimento.

Per l'esperimento servono:

- $\checkmark$  200 ml di acqua
- $600$  g di zucchero
- $\checkmark$  Qualche stuzzicadenti
- $\checkmark$  Un vasetto di vetro
- $\checkmark$  Delle mollette o un pezzo di polistirolo

In un pentolino cominciate a scaldare l'acqua in cui avete messo i 600 g di zucchero, e mescolate lentamente finché tutto lo zucchero non si è sciolto.

Mettete lo sciroppo ottenuto nel vasetto e, tramite le mollette o infilzandoli nel polistirolo, immergete gli stuzzicadenti nel liquido.

Può essere una buona idea bagnare lo stuzzicadenti con dello sciroppo e passarlo in un mucchietto di zucchero, in modo che i granelli (che in realtà sono cristalli) si attacchino sul bastoncino.

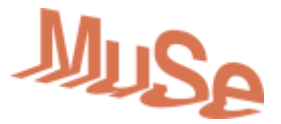

Dopo poche ore cominceranno a formarsi i primi ammassi di cristalli, e nel giro di un paio di giorni la punta degli stuzzicadenti sarà completamente ricoperta di cristalli di zucchero. Questo esperimento simula il processo di cristallizzazione.

Che questa avvenga a partire da un fuso magmatico, da una soluzione acquosa o da vapori vulcanici, si tratta comunque di una soluzione soprassatura di un componente, nel nostro caso lo zucchero, e quindi quello in più tende a precipitare, formando i cristalli, man mano che la soluzione si raffredda, e quindi la solubilità diminuisce.

Lo zucchero che incolliamo sugli stuzzicadenti serve a velocizzare la nucleazione, cioè la formazione dei nuclei su cui poi si accrescono tutti i cristalli successivi, aumentando la rugosità. Anche in natura infatti superfici ruvide cristallizzano masse molto maggiori rispetto a quelle lisce, a parità di tempo.

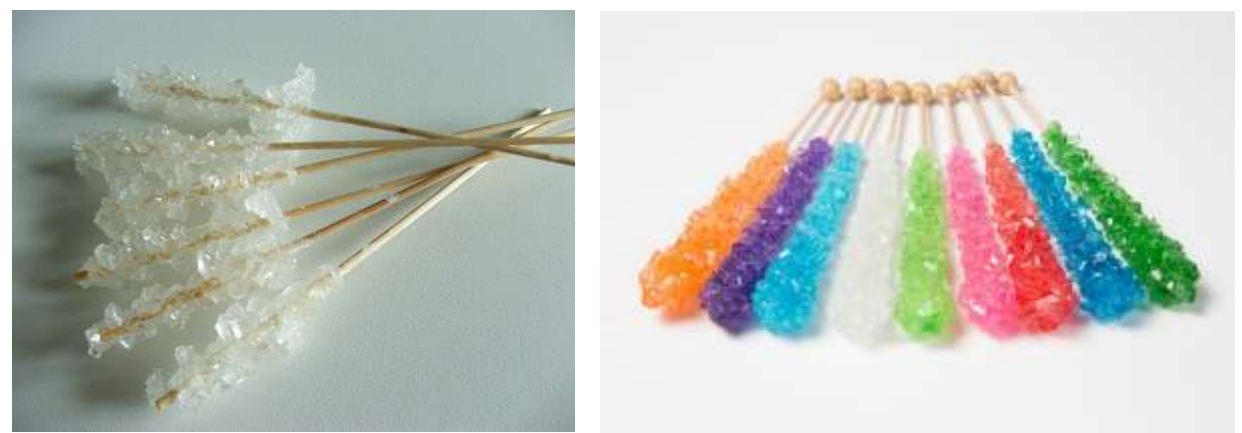

*Il risultato finale dell'esperimento dovrebbe produrre bastoncini come quelli mostrati. L'aggiunta di colorante alimentare produce interessanti variazioni cromatiche.*

In rete potete trovare numerosi siti che illustrano il procedimento, es. [http://bressanini](http://bressanini-lescienze.blogautore.espresso.repubblica.it/2015/11/24/cristalli-di-zucchero/)[lescienze.blogautore.espresso.repubblica.it/2015/11/24/cristalli-di-zucchero/](http://bressanini-lescienze.blogautore.espresso.repubblica.it/2015/11/24/cristalli-di-zucchero/)

## **Da vedere sul territorio**

*Altri musei*

**Museo Geologico delle Dolomiti di Predazzo:** [https://www.muse.it/it/visita/Muse-sul-](https://www.muse.it/it/visita/Muse-sul-Territorio/Pagine/Museo-geologico-delle-Dolomiti-di-Predazzo.aspx)[Territorio/Pagine/Museo-geologico-delle-Dolomiti-di-Predazzo.aspx](https://www.muse.it/it/visita/Muse-sul-Territorio/Pagine/Museo-geologico-delle-Dolomiti-di-Predazzo.aspx)

- **Attività estate 2020 del Museo Geologico delle Dolomiti di Predazzo:** [https://www.muse.it/it/visita/Muse-sul-](https://www.muse.it/it/visita/Muse-sul-Territorio/Documents/2020/Calendario%20PredazzoWEB_2020%20DEF.pdf)[Territorio/Documents/2020/Calendario%20PredazzoWEB\\_2020%20DEF.pdf](https://www.muse.it/it/visita/Muse-sul-Territorio/Documents/2020/Calendario%20PredazzoWEB_2020%20DEF.pdf)

**Museo Mineralogico Monzoni:** [https://www.visittrentino.info/it/guida/da](https://www.visittrentino.info/it/guida/da-vedere/musei/museo-mineralogico-monzoni_md_2411)[vedere/musei/museo-mineralogico-monzoni\\_md\\_2411](https://www.visittrentino.info/it/guida/da-vedere/musei/museo-mineralogico-monzoni_md_2411) La Miniera dell'Erdemolo: <http://www.umpalai.it/miniera-dellerdemolo/>

**Libri**

**Mineralogia** – Klein Cornelis, Zanichelli (2004) **50 Minerali che hanno cambiato la Storia** – Cheline Erik, Ricca (2014)

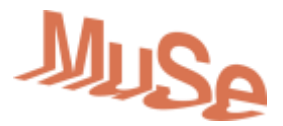

# **Piccolo glossario**

#### **Minerale**

Elemento o composto chimico costituito interamente da unità di atomi ordinate e ripetitive, che condividono le medesime proprietà chimico fisiche, chiamate celle elementari, e che insieme costituiscono il reticolo cristallino.

#### **Cella elementare**

Singola unità che costituisce i minerali, costituita da atomi e che viene ripetuta nelle 3 direzioni riempiendo tutto lo spazio a disposizione.

Ogni minerale possiede una cella elementare caratteristica.

#### **Reticolo cristallino**

Insieme delle celle elementari, che in base alla loro forma permettono di discriminare 7 tipologie di reticoli cristallini: triclino, monoclino trigonale, esagonale, rombico e ortorombico.

#### **Habitus cristallino**

Forma geometrica del cristallo, che dipende principalmente dalla disposizione delle celle elementari e dalla loro simmetria.

Un determinato habitus non è caratteristico del singolo minerale.

#### **Amorfo**

Elemento o composto chimico che contrariamente ai minerali non è organizzato da una ripetizione spaziale di celle elementari, in cui gli atomi sono disposti in maniera caotica.

#### **Roccia**

Aggregato di minerali e/o di sostanza amorfa (vetro).

I.B, C.L, P.F.